#### Implementing Multiparty Computation

A VIFF Case Study http://viff.dk/

> Martin Geisler  $\langle mg@cs.au.dk\rangle$

University of Aarhus Denmark

October 12, 2009 SPEED-CC

## **Outline**

#### **[Overview](#page-2-0)**

[Multiparty Computation](#page-3-0) [Virtual Ideal Functionality Framework](#page-7-0)

#### [Design](#page-14-0)

**[Network](#page-15-0)** [Environment](#page-22-0) [Asynchronicity](#page-28-0) [Program Counters](#page-45-0)

#### [Conclusion](#page-54-0)

# **Outline**

#### **[Overview](#page-2-0)**

#### [Multiparty Computation](#page-3-0) [Virtual Ideal Functionality Framework](#page-7-0)

<span id="page-2-0"></span>

# Quick Recap of Multiparty Computation

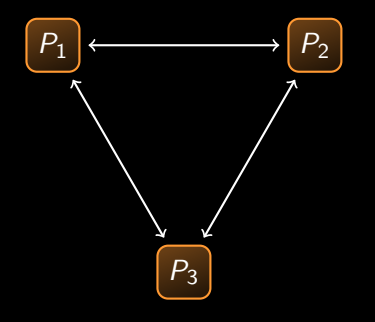

- $n$  players
- $\triangleright$  wish to jointly compute f
- $\blacktriangleright$  player  $P_i$  has input  $x_i$
- <span id="page-3-0"></span> $\blacktriangleright$  players learn  $y = f(x_1, x_2, \ldots, x_n)$

# Quick Recap of Multiparty Computation

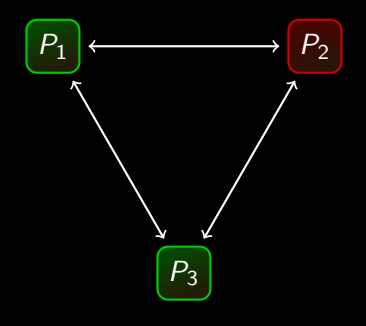

- n players
- $\triangleright$  wish to jointly compute f
- $\blacktriangleright$  player  $P_i$  has input  $x_i$
- $\blacktriangleright$  players learn  $y = f(x_1, x_2, \ldots, x_n)$
- $\blacktriangleright$  up to t players are corrupt
- $\blacktriangleright$  must keep inputs private
- must ensure correct output
- $\blacktriangleright$  players only learn y

#### **Requirements**

We need fast local operations:

- $\blacktriangleright$  fast cryptosystems
- $\blacktriangleright$  fast hash functions
- $\triangleright$  and so on...

#### **Requirements**

We need fast local operations:

- $\blacktriangleright$  fast cryptosystems
- $\blacktriangleright$  fast hash functions
- $\blacktriangleright$  and so on...

But we also need:

- $\blacktriangleright$  fast cryptographic protocols
- $\blacktriangleright$  flexible protocol description language
- $\blacktriangleright$  efficient usage of network resources

# VIFF Overview

- ▶ VIFF: Virtual Ideal Functionality Framework
- <span id="page-7-0"></span> $\blacktriangleright$  Python library for MPC

# VIFF Overview

- ▶ VIFF: Virtual Ideal Functionality Framework
- Python library for MPC
- $\triangleright$  we wanted to write:

(a, b, c) = shamir share(i)  $#$  Shamir secret share input **print** open(x)  $#$  broadcast and recombine

 $i = int(sys.argv[1])$  # read commandline argument  $x = a * b + c$  # secure multiparty computation

(we almost got there)

# VIFF Overview

- ▶ VIFF: Virtual Ideal Functionality Framework
- Python library for MPC
- $\triangleright$  we wanted to write:

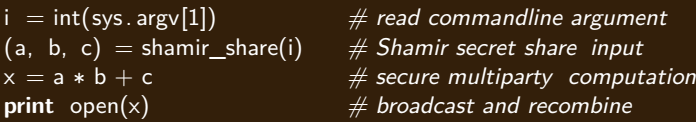

(we almost got there)

 $\triangleright$  we also wanted this code to execute in one round:

 $x = a * b$  $v = b * c$  $z = c * a$ 

we wanted to do MPC over real networks, i.e., the Internet

# **Applications**

We have implemented a number of applications in VIFF:

- $\triangleright$  Distributed AES
- $\triangleright$  Distributed RSA
- **Double Auction**
- $\blacktriangleright$  Voting
- $\blacktriangleright$  Poker

# Related Projects

SIMAP — <http://simap.dk/>

- $\blacktriangleright$  general multiparty computations
- $\blacktriangleright$  Java implementation
- $\triangleright$  some work done on a domain specific language

# Related Projects

- SIMAP <http://simap.dk/>
	- $\blacktriangleright$  general multiparty computations
	- $\blacktriangleright$  Java implementation
	- $\triangleright$  some work done on a domain specific language
- FairPlay <http://fairplayproject.net/>
	- $\triangleright$  Yao-garbled circuits for 2 or more parties
	- $\blacktriangleright$  Java implementation
	- $\triangleright$  own language for MPC programs

## Related Projects

- SIMAP <http://simap.dk/>
	- $\blacktriangleright$  general multiparty computations
	- $\blacktriangleright$  Java implementation
	- $\triangleright$  some work done on a domain specific language
- FairPlay <http://fairplayproject.net/>
	- $\triangleright$  Yao-garbled circuits for 2 or more parties
	- $\blacktriangleright$  Java implementation
	- $\triangleright$  own language for MPC programs

Sharemind — <http://sharemind.cs.ut.ee/>

- $\blacktriangleright$  computation over the ring  $\mathbb{Z}_{2^{32}}$
- $\triangleright$  C++ implementation
- $\triangleright$  scalable to very large data sets
- $\triangleright$  own MPC assembler language and compiler

# **Outline**

#### [Design](#page-14-0)

<span id="page-14-0"></span>**[Network](#page-15-0)** [Environment](#page-22-0) [Asynchronicity](#page-28-0) [Program Counters](#page-45-0)

## Asynchronous vs. Synchronous Network

VIFF assumes an asynchronous network:

- $\blacktriangleright$  real-world networks are asynchronous
- <span id="page-15-0"></span> $\blacktriangleright$  it is the most flexible choice

# Asynchronous vs. Synchronous Network

VIFF assumes an asynchronous network:

- $\blacktriangleright$  real-world networks are asynchronous
- $\blacktriangleright$  it is the most flexible choice

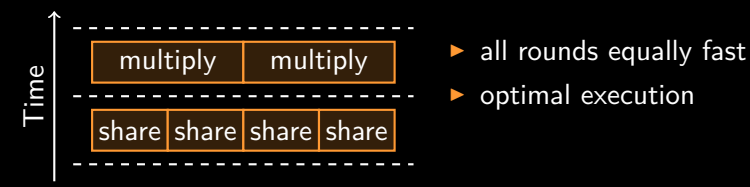

- 
- optimal execution

# Asynchronous vs. Synchronous Network

VIFF assumes an asynchronous network:

- $\blacktriangleright$  real-world networks are asynchronous
- $\blacktriangleright$  it is the most flexible choice

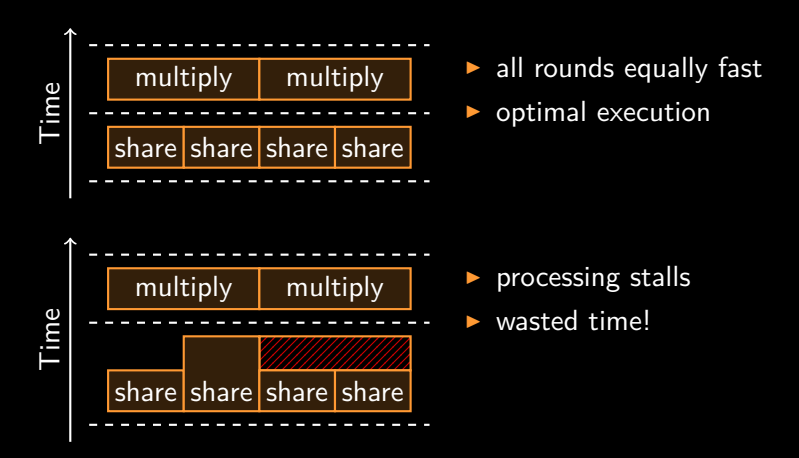

#### Transport Protocol

We currently use SSL over TCP:

- $\blacktriangleright$  gives reliable, authenticated point-to-point channels
- $\blacktriangleright$  litterature generally wants exactly this

#### Transport Protocol

We currently use SSL over TCP:

- $\triangleright$  gives reliable, authenticated point-to-point channels
- $\triangleright$  litterature generally wants exactly this

UDP would be an interesting alternative:

- $\triangleright$  discrete packets send one share per packet
- $\triangleright$  we do not care about reordering
- $\triangleright$  most protocols can handle some dropped packets!

#### Network Architecture

We use a peer-to-peer architecture:

- $\blacktriangleright$  parties are symmetric
- $\blacktriangleright$  very general architecture

#### Network Architecture

We use a peer-to-peer architecture:

- $\blacktriangleright$  parties are symmetric
- $\blacktriangleright$  very general architecture

SIMAP used a central coordinator:

- $\triangleright$  forwards packets only
- $\triangleright$  makes NAT-traversal simple
- $\blacktriangleright$  a potential bottle-neck

VIFF is written in Python:

- $\blacktriangleright$  flexible language, well suited for rapid prototyping
- <span id="page-22-0"></span> $\triangleright$  Twisted library for asynchronous network communication

VIFF is written in Python:

- $\blacktriangleright$  flexible language, well suited for rapid prototyping
- $\blacktriangleright$  Twisted library for asynchronous network communication
- anonymous functions:

share\_x.addCallback(**lambda** x: x \* x)

VIFF is written in Python:

- flexible language, well suited for rapid prototyping
- Twisted library for asynchronous network communication
- anonymous functions:

share\_x.addCallback(**lambda** x: x \* x)

operator overloading:

 $a.add(b).sub(a.mul(b).mul(2))$ 

$$
\rightarrow \quad |a+b-2* a*b|
$$

VIFF is written in Python:

- flexible language, well suited for rapid prototyping
- Twisted library for asynchronous network communication
- anonymous functions:

share\_x.addCallback(**lambda** x: x \* x)

operator overloading:

 $a.add(b).sub(a.mul(b).mul(2))$ 

$$
a + b - 2 * a * b
$$

- absolutely everything is interpreted
- lack of static types enables stupid mistakes

#### Programming Environment

VIFF provides the a framework in the form of a library:

- $\triangleright$  makes "VIFF programs" regular Python programs
- $\triangleright$  provides full access to Python standard library

#### Programming Environment

VIFF provides the a framework in the form of a library:

- $\triangleright$  makes "VIFF programs" regular Python programs
- provides full access to Python standard library
- however, we cannot use control structures directly:

**if** rt.open( $a < b$  and  $b < c$ ): **print** "Wow, monotone!"

Must rewrite as:

```
def check_monotone(result):
    if result:
        print "Wow, monotone!"
x = rt.open(a < b \text{ and } b < c)x.addCallback(check_monotone)
```
long-term solution: put a DSL on top of VIFF

# Programming Paradigm

Asynchronous communication via callbacks:

- $\blacktriangleright$  "don't call us, we'll call you"
- <span id="page-28-0"></span> $\blacktriangleright$  uses a network library called Twisted

# Programming Paradigm

Asynchronous communication via callbacks:

- $\blacktriangleright$  "don't call us, we'll call you"
- uses a network library called Twisted
- <sup>I</sup> Twisted's fundamental abstraction is the Deferred:

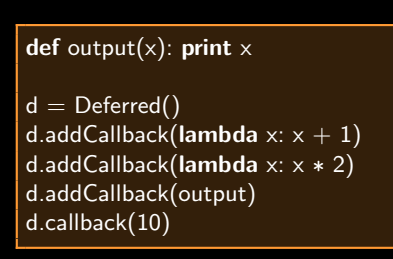

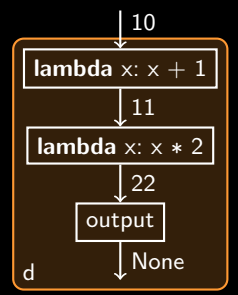

# Programming Paradigm

Asynchronous communication via callbacks:

- $\blacktriangleright$  "don't call us, we'll call you"
- uses a network library called Twisted
- <sup>I</sup> Twisted's fundamental abstraction is the Deferred:

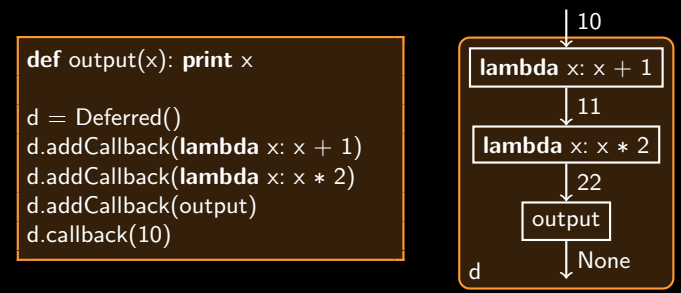

- this can lead to an unnatural way of programming
- $completely single-threaded no blocking the event loop!$

#### More on Deferreds

We use Deferreds heavily:

 $\blacktriangleright$  subclass Share provides operator overloading:

 $x = a * b + c * 10$ 

#### More on Deferreds

We use Deferreds heavily:

 $\blacktriangleright$  subclass Share provides operator overloading:

 $x = a * b + c * 10$ 

 $\triangleright$  Share objects are created and combined:

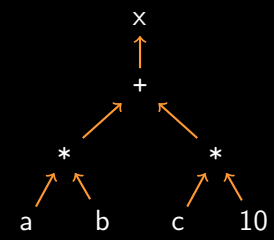

#### More on Deferreds

We use Deferreds heavily:

 $\blacktriangleright$  subclass Share provides operator overloading:

 $x = a * b + c * 10$ 

 $\triangleright$  Share objects are created and combined:

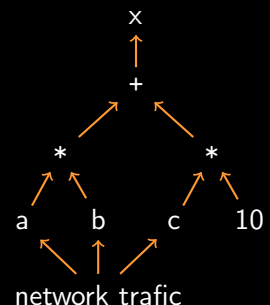

#### Dangers of Deferreds

Deferreds are not free:

- $\blacktriangleright$  a single, empty Deferred is about 200 bytes
- $\blacktriangleright$  adding a callback costs at least 300 bytes more

#### Dangers of Deferreds

Deferreds are not free:

- $\triangleright$  a single, empty Deferred is about 200 bytes
- $\triangleright$  adding a callback costs at least 300 bytes more
- $\triangleright$  it is easy to allocate lots of Deferreds:

```
for i in range(10000):
    x = x \cdot x
```
all 10,000 multiplications are scheduled immediately:

$$
\times \longleftarrow \ast \overbrace{\phantom{...}}\, ^{\ast }\overbrace{\phantom{...}}\, ^{\ast }\overbrace{\phantom{...}}\
$$

#### What About Threads?

Threads are the main alternative to callbacks:

- $\triangleright$  can use multiple cores!
- $\triangleright$  normal program flow, you can block when you want

#### What About Threads?

Threads are the main alternative to callbacks:

- $\triangleright$  can use multiple cores!
- $\triangleright$  normal program flow, you can block when you want
- $\triangleright$  thread-switches supposedly have some overhead
- $\triangleright$  must synchronize threads (and avoid dead-locks...)
- need a way to specify future tasks (callbacks...)

Network delay kills throughput unless we run things in parallel:

 $\triangleright$  like a CPU, we pipeline many operations in parallel

- $\triangleright$  like a CPU, we pipeline many operations in parallel
- $\triangleright$  can potentially remove idle time:

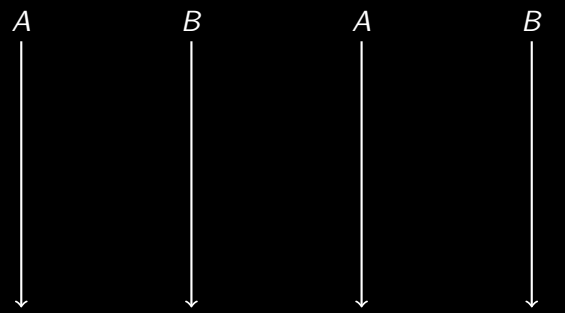

- $\triangleright$  like a CPU, we pipeline many operations in parallel
- $\triangleright$  can potentially remove idle time:

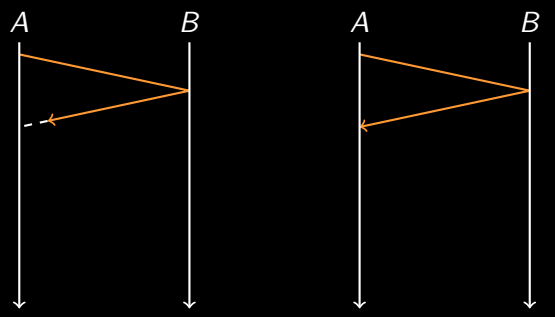

- $\triangleright$  like a CPU, we pipeline many operations in parallel
- $\triangleright$  can potentially remove idle time:

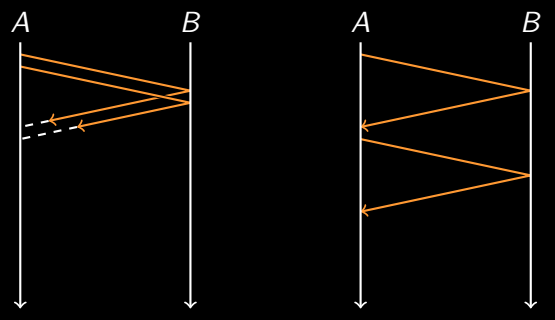

- $\triangleright$  like a CPU, we pipeline many operations in parallel
- $\triangleright$  can potentially remove idle time:

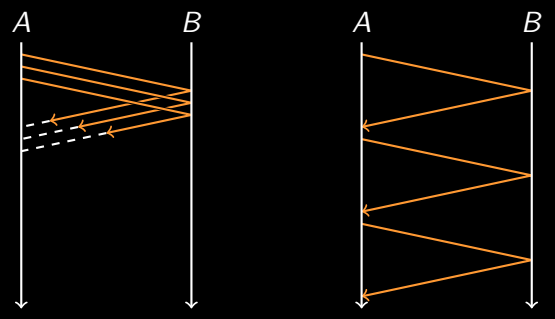

- $\triangleright$  like a CPU, we pipeline many operations in parallel
- can potentially remove idle time:

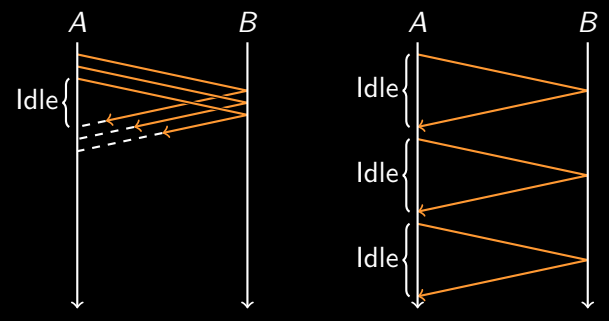

# Automatic pipelining

VIFF will automatically pipeline everything:

- $\triangleright$  network traffic begins upon return to event loop
- $\blacktriangleright$  no notion of rounds
- $\blacktriangleright$  fits naturally with asynchronous execution

# Why We Must Keep Track of Things

Consider this very high-level code for multiplication:

```
def mul(share_a, share_b):
    result = gather\_share([share_a, share_b])result.addCallback(finish_mul)
    return result
```
# Why We Must Keep Track of Things

Consider this very high-level code for multiplication:

```
def mul(share_a, share_b):
    result = gather\_share([share_a, share_b])result.addCallback(finish_mul)
    return result
```
It is used twice like this:

 $x = a * b$  $y = c * d$ 

# Why We Must Keep Track of Things

Consider this very high-level code for multiplication:

```
def mul(share_a, share_b):
    result = gather_shares([share_a, share_b])
    result.addCallback(finish_mul)
    return result
```
It is used twice like this:

 $x = a * b$  $y = c * d$ 

We now have a problem:

- finish mul is executed when a and **b** arrives
- $finish$  mul is executed when c and d arrives
- $\triangleright$  other players cannot know which pair arrives first!

## Program Counters

VIFF use program counters to track operations:

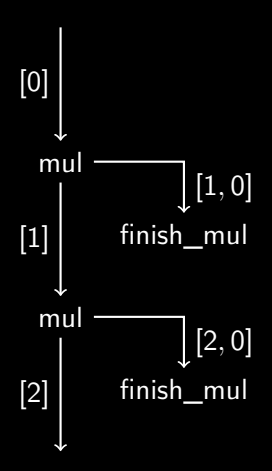

#### Program Counter Properties

- **Exercise 1 assignment depends on program structure**
- $\blacktriangleright$  ensures deterministic assignments
- $\blacktriangleright$  unique labels for each operation

#### Preprocessing

Many protocols can be divided into two phases:

- $\triangleright$  an off-line phase which is independent of actual input
- $\triangleright$  an on-line phase which do depend on the input

#### **Preprocessing**

Many protocols can be divided into two phases:

- $\triangleright$  an off-line phase which is independent of actual input
- $\triangleright$  an on-line phase which do depend on the input
- A good example is an actively secure multiplication:
	- **P** generate a random triple  $([a], [b], [ab])$  off-line
	- ightharpoonup value in the multiply  $[x]$  and  $[y]$ :

$$
d = \text{open}([x] - [a])
$$
  

$$
e = \text{open}([y] - [b])
$$
  

$$
[xy] = de + d[y] + e[x] + [ab]
$$

But how to implement this?

## Program Counters Strikes Again!

We have an unique label for each operation:

- $\triangleright$  run program without any preprocessed data
- $\triangleright$  record program counters for missing data
- $\triangleright$  start next run with a preprocessing phase

#### Program Counters Strikes Again!

We have an unique label for each operation:

- $\triangleright$  run program without any preprocessed data
- $\triangleright$  record program counters for missing data
- $\triangleright$  start next run with a preprocessing phase

Will the program always use the same program counters?

 $\triangleright$  yes! — otherwise it would leak information on the inputs

# **Outline**

#### <span id="page-54-0"></span>[Conclusion](#page-54-0)

# Conclusion

Experiences with VIFF:

- $\blacktriangleright$  asynchronous design works well
- $\blacktriangleright$  flexible design pays off

## Conclusion

Experiences with VIFF:

- $\triangleright$  asynchronous design works well
- $\blacktriangleright$  flexible design pays off

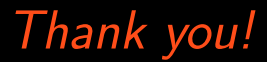